# DEPARTMENT FOR CURRICULUM, LIFELONG LEARNING AND EMPLOYABILITY Directorate for Learning and Assessment Programmes Educational Assessment Unit

#### **Annual Examinations for Middle Schools 2019**

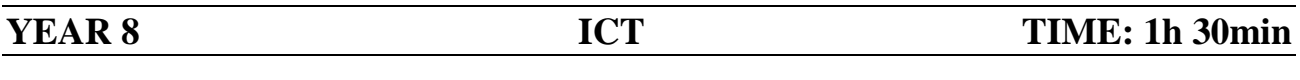

Name: Class:

#### **Answer all questions.**

1. Many people nowadays make use of several online services available through the Internet.

#### **Use the terms below to label the following actions:**

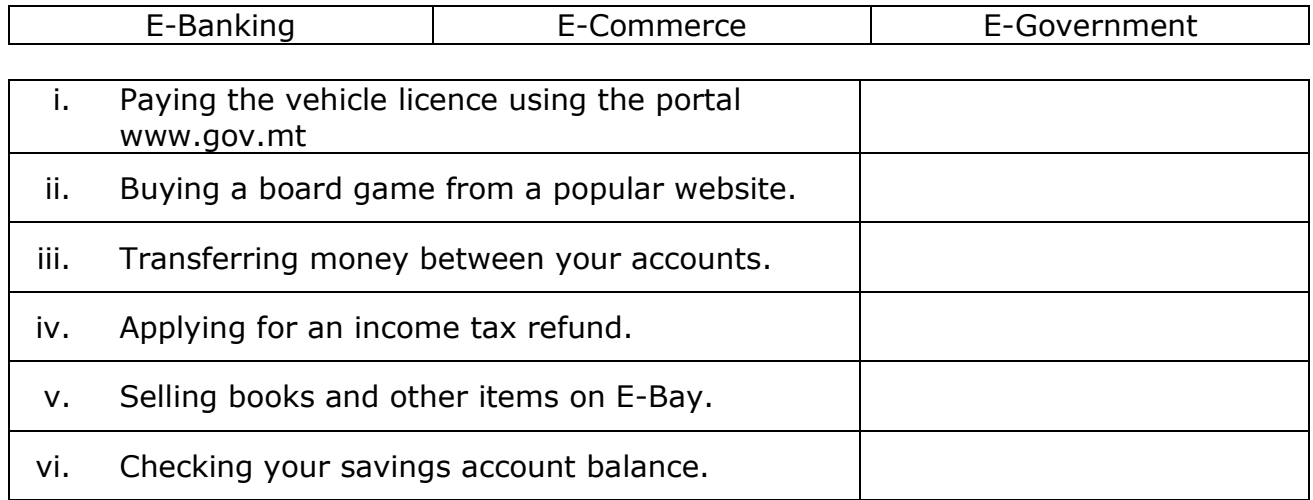

[6 marks]

2. Many companies and organizations make use of office productivity applications. **Using the applications listed below, which application is best suited for the following actions:**

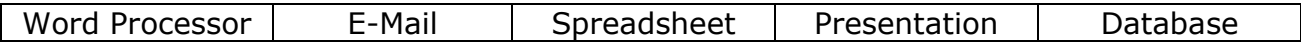

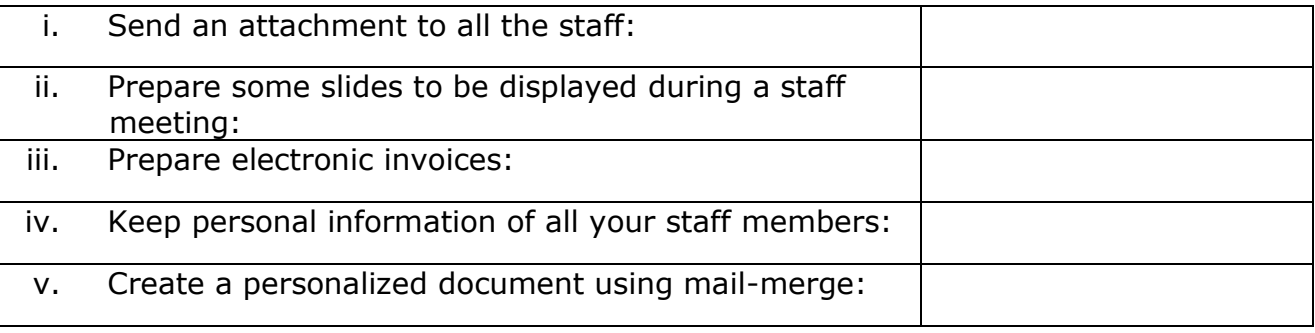

[5 marks]

3. This question is about the basic information of a computer system.

#### **Complete the following exercise:**

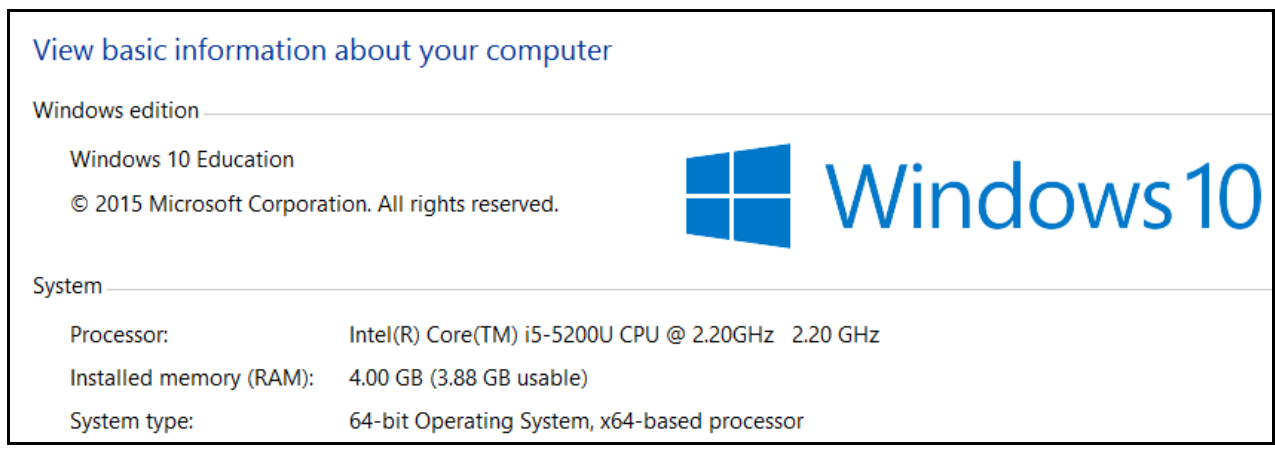

- i. The **operating system** installed in this computer is:
- ii. The speed of the CPU is:
- iii. How much **installed memory** does this computer have?
- iv. To display the information shown above we can use the shortcut key combination:
- v. To capture the **active window** shown above we can use the shortcut key combination:

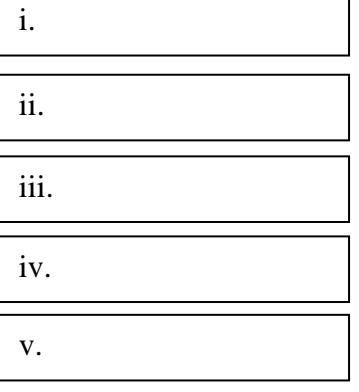

[5 marks]

4. This question is about **desktop configuration**.

**Fill in the blanks** using the terms below:

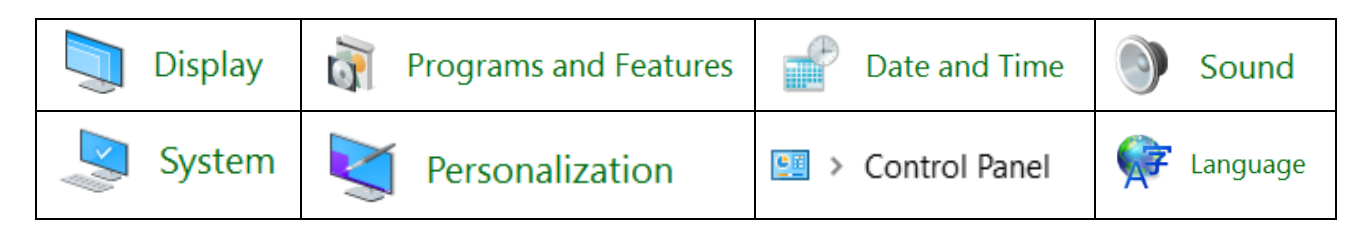

i. To adjust most of your computer settings, you have to enter the and then click on the required option.

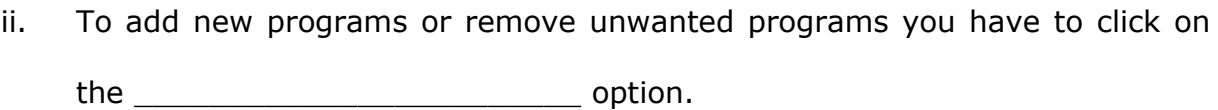

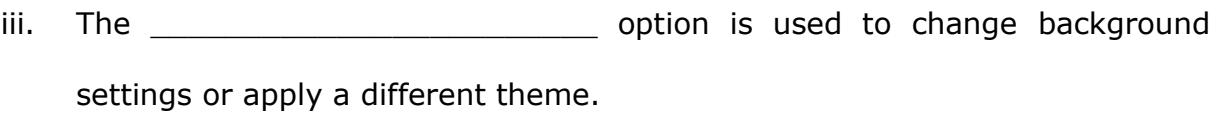

iv. To adjust volume settings use the \_\_\_\_\_\_\_\_\_\_\_\_\_\_\_\_\_\_\_\_\_\_\_\_ option.

v. To change the time-zone use the \_\_\_\_\_\_\_\_\_\_\_\_\_\_\_\_\_\_\_\_\_\_\_\_ option.

- vi. To add a new keyboard language use the **constant of the set of the set of the set of the set of the set of the** option.
- vii. To check how much RAM is installed in your computer use the \_\_\_\_\_\_\_\_\_\_\_\_\_\_\_\_\_\_\_\_\_\_\_\_ option.

viii. To adjust the resolution use the **with all and the control of the control** option.

[8 marks]

# 5. Underline the **correct statement** for each of the following:

- a) What should be done when ready from using a pen drive?
- i. Pull out the pen drive straight away.
- ii. Disconnect the pen drive using the appropriate routine.
- iii. Restart the computer.

b) Which of these can be used to capture a full screen?

- i. PrtSc
- ii. Insert
- iii. F12
- c) Which key combinations are used to shut down a non-responding application?
- i. Ctrl+X
- ii. Ctrl + Alt + Delete
- iii. Ctrl+S
- d) Which key is used to select a number of non-adjacent files?
- i. Shift
- ii. Insert
- iii. Ctrl
- e) Which button/instruction is used to bring files from the recycle bin back to their original location?
- i. Restore
- ii. Send to
- iii. Transfer Back
- f) Which commands can be used to move files from one folder to another?
- i. Copy & Paste
- ii. Move & Paste
- iii. Cut & Paste

(6 marks)

6. This question is about the **user's well-being** when using computers.

The use of computers for a long period of time can have a negative impact on our physical and mental health.

**List three (3) ways** to help ensure a user's well-being while using a computer:

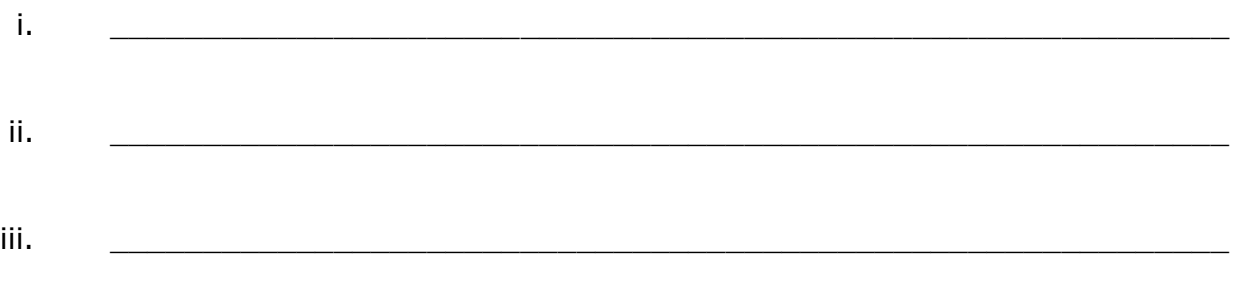

(3 marks)

# 7. **This question is about common file types.**

Place the following files in their corresponding group.

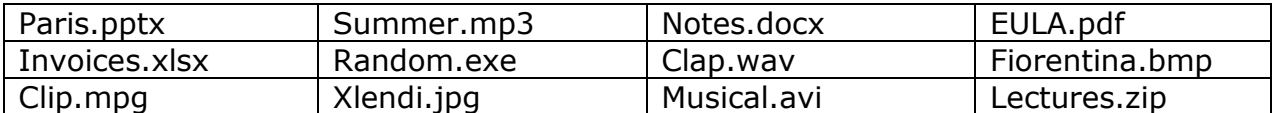

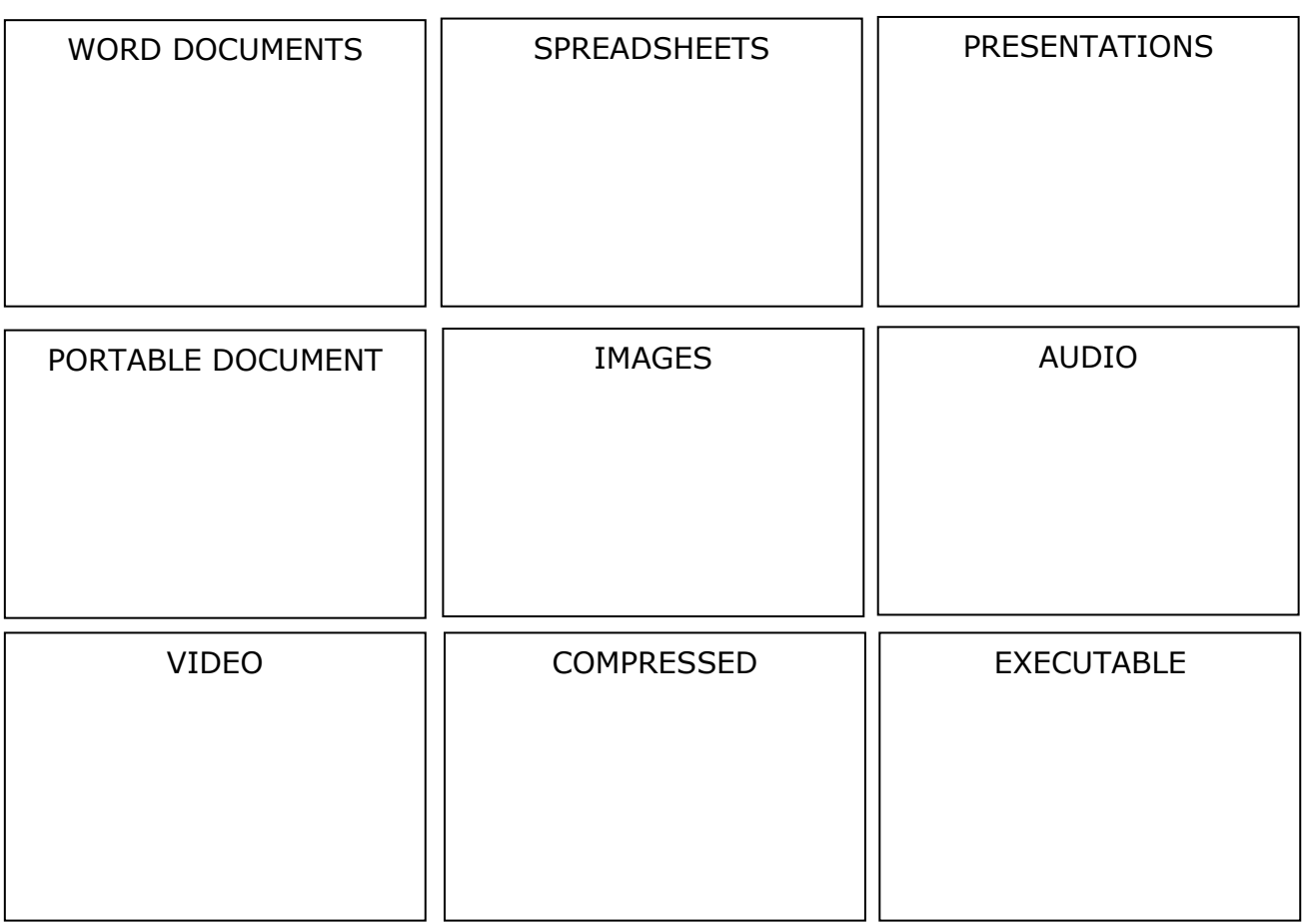

(12 marks)

# 8. This question is about giving **meaningful names** to folders:

You have a good number of photos which you took with your digital camera during your last holiday in Paris last year.

**Underline** the most meaningful folder to store these photos:

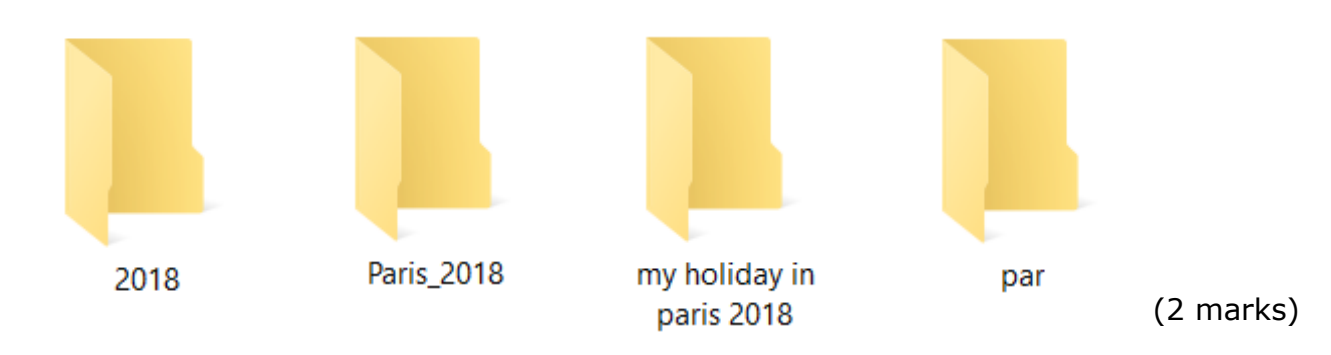

# 9. This question is about **Word Processing.**

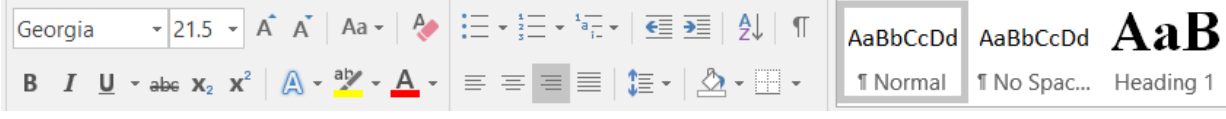

# Copa América 2019

The 2019 Copa América will be the 46th edition of the Copa América, the quadrennial international men's football championship organized by South America's football ruling body CONMEBOL. It will be held in Brazil. The winner of the tournament will earn the right to compete for the 2021 FIFA Confederations Cup. Chile are the twice defending champions having won the last two editions of the tournament.

Originally, the 2019 Copa América was to be hosted by Chile, while Brazil was due to host the 2015 Copa América, due to CONMEBOL's rotation policy of tournaments being held in alphabetical order. However, due to the organization of the 2013 FIFA Confederations Cup, 2014 FIFA World Cup and the 2016 Summer Olympics in that country, Brazil decided against also hosting the 2015 Copa América. Brazil and Chile's Football Federations discussed the idea of swapping around the order of being hosts of the 2015 and 2019 championships. This agreement was approved by CONMEBOL in 2012.

The 2019 Copa America will be the final edition played on odd years. Starting in 2020, the tournament will be held in the same year as similar tournaments such as the UEFA European Championship.

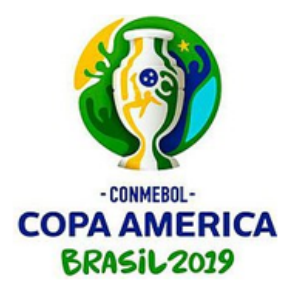

#### **Use the picture shown above to complete the following questions:**

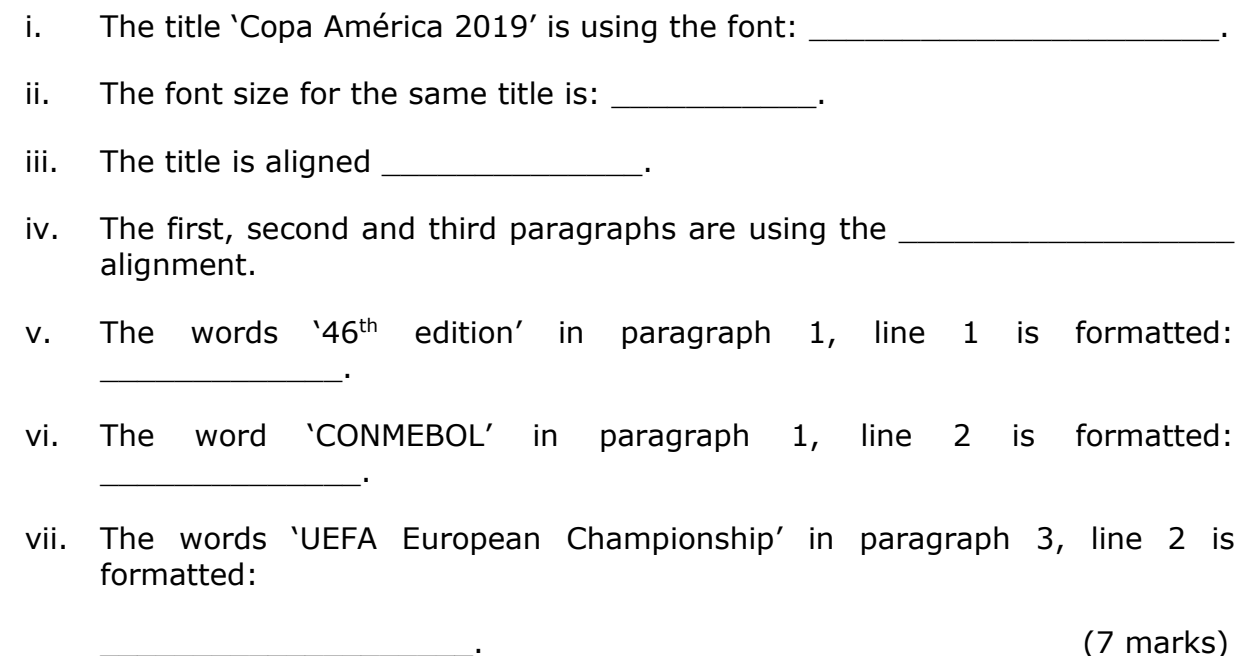

10. The following **table** contains the participating teams.

 $\overline{\div}$ 

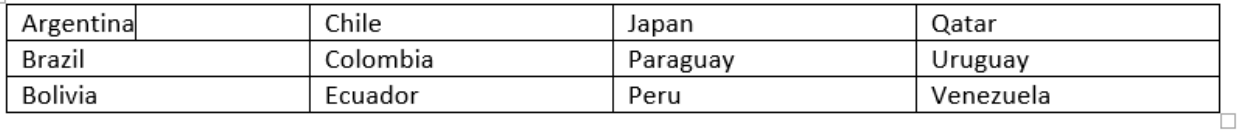

a. The table shown above has \_\_\_\_\_ **rows** and \_\_\_\_\_ **columns**.

(2 marks)

Another row needs to be added above the first row. Please note that the cursor stands just behind the word 'Argentina' in row 1.

# b. **Underline** the button to create a **new row** above row 1.

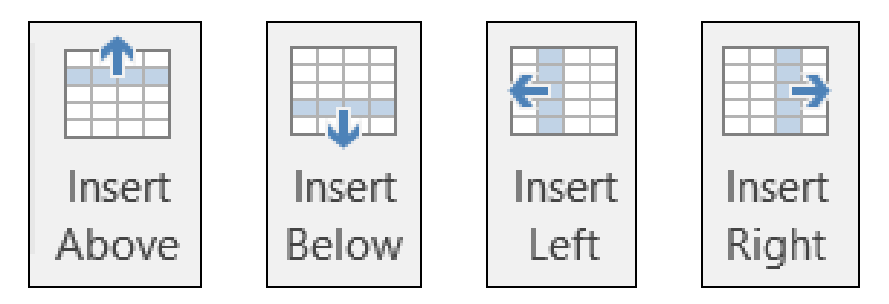

c. **Circle** the button which was used to create the table:

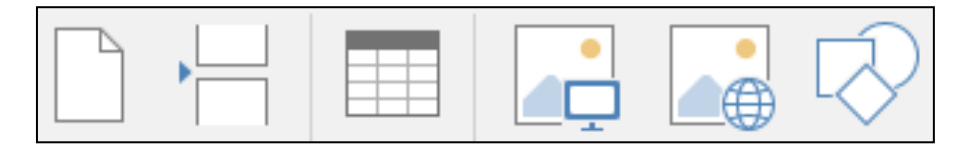

(1 mark)

d. A **page break** in the document needs to be deleted.

**Circle** the button which is used to **show/hide non-printing** formatting marks:

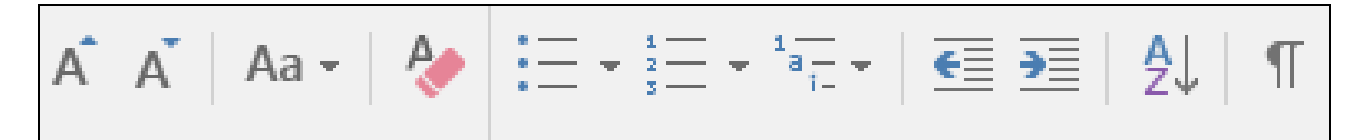

(1 mark)

<sup>(1</sup> mark)

e. The two words that are automatically **hyphenated** in the paragraph shown below are:

 $\blacksquare$  and  $\blacksquare$ 

(2 marks)

On 14 June 2018, CBF Vice President Fernando Sarney announced that five cities will host the tournament: Salvador, Rio de Janeiro, Sao Paulo, Belo Horizonte and Porto Alegre. The list of stadia was decided on 17 September 2018. The opening match will be held at the Estádio do Morumbi in Sao Paulo, the semi-finals will be held at the Arena do Gremio in Porto Alegre and Estádio Mineirão in Belo Horizonte, and the final will be held at the Estádio do Maracana in Rio de Janeiro.

f. **Circle** the button which needs to be used to insert the **copyright symbol** as shown below:

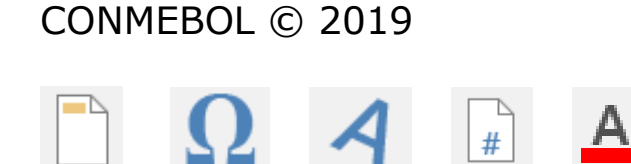

(1 mark)

g. **Circle** the button which was used to create the fill effect in the table shown below:

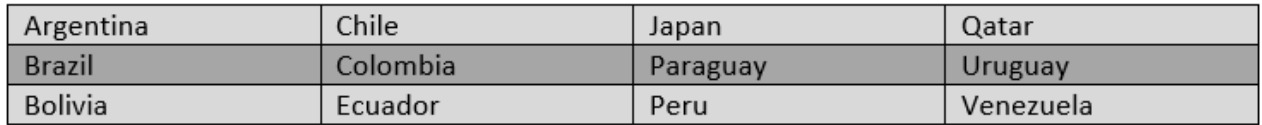

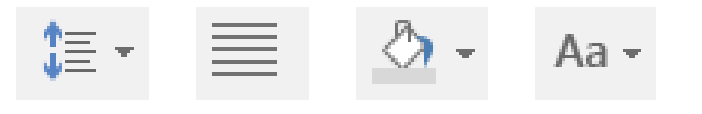

(1 mark)

h. **Underline** the button which was used to **widen** the black arrow shown below:

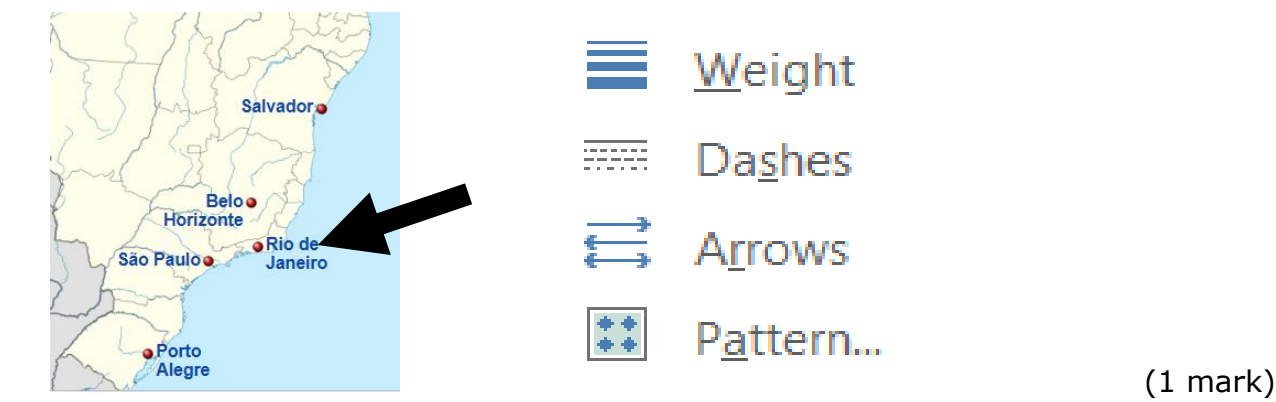

# 11. Label the following **important buttons** used in word processing:

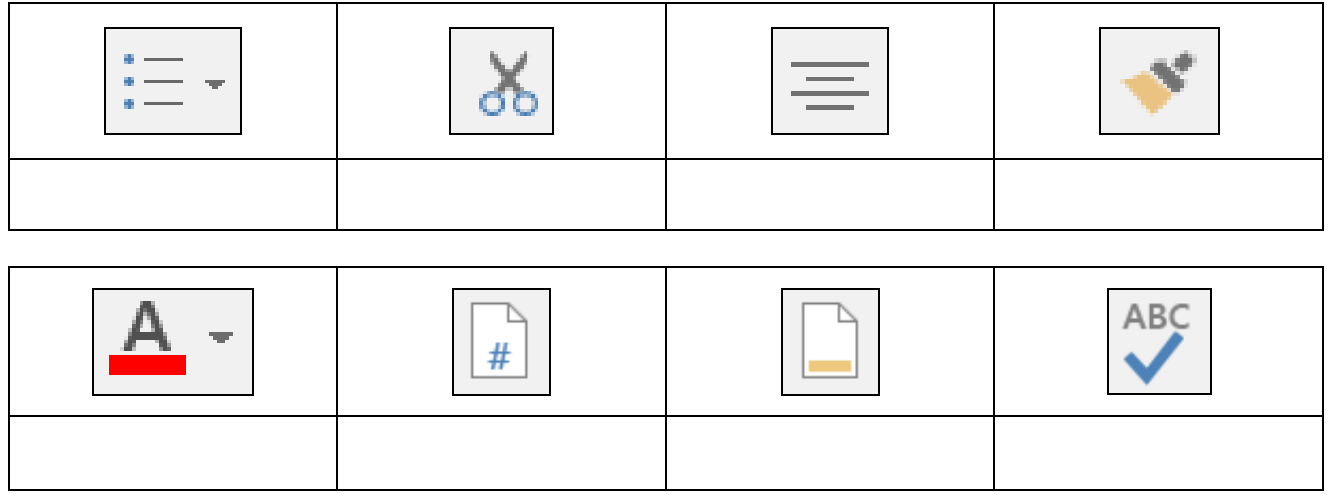

(8 marks)

- 12. This question is about a special feature found in the '**Insert Menu'**.
	- i. Which button/feature was used to insert the text 'CONMEBOL 2019' in the **top section** of all the pages in the document:

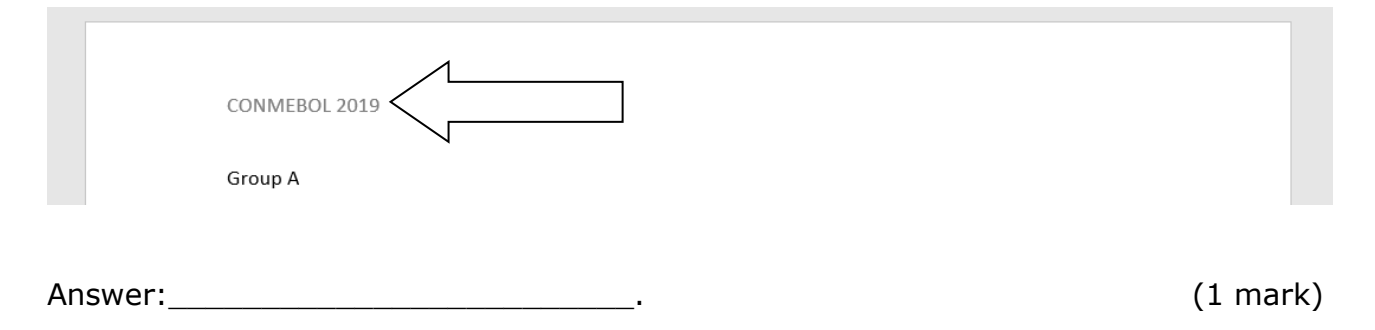

ii. Which button/feature was used to insert the text 'Official Documentation 2019' in the **bottom section** of all the pages in the document:

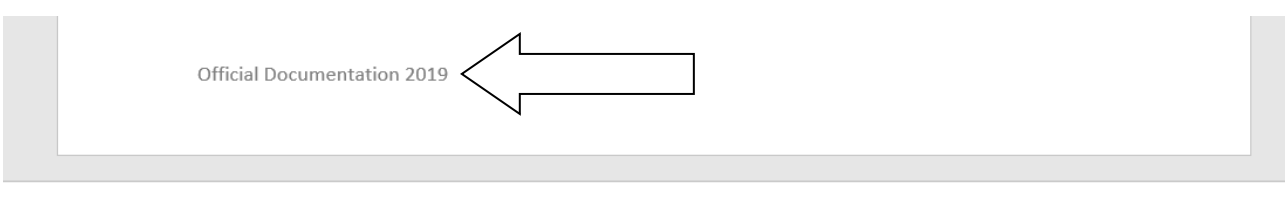

Answer: (1 mark)

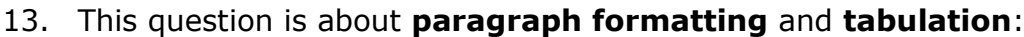

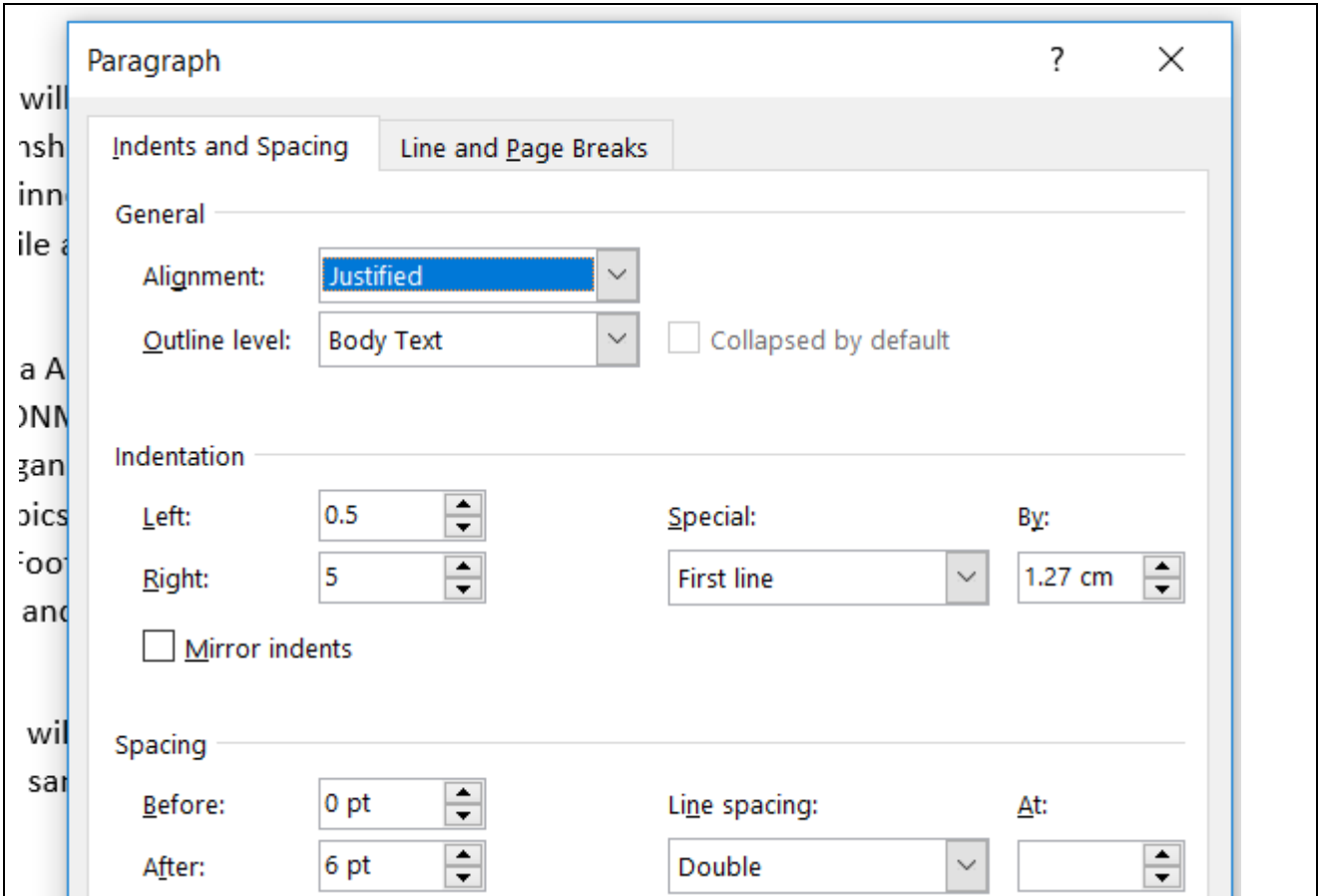

#### **Using the image shown above, answer the following questions:**

i. The **left indentation** is set to \_\_\_\_\_\_, while the **right indentation** is set to \_\_\_\_\_\_.

ii. The **line spacing** is set to **we have all the set of the set of the set of the set of the set of the set of the set of the set of the set of the set of the set of the set of the set of the set of the set of the set of** 

 $\overline{\phantom{a}}$  , where  $\overline{\phantom{a}}$  , where  $\overline{\phantom{a}}$  , where  $\overline{\phantom{a}}$  , where  $\overline{\phantom{a}}$ 

 $\overline{\phantom{a}}$ 

- iii. Write the name of the **special indentation** which was used:
- iv. The **'Before Spacing'** is set to \_\_\_\_\_\_\_ while the **'After Spacing'** is set to
- v. From the image shown below **circle** where you need to click to open **the 'Paragraph Settings'** window shown above:

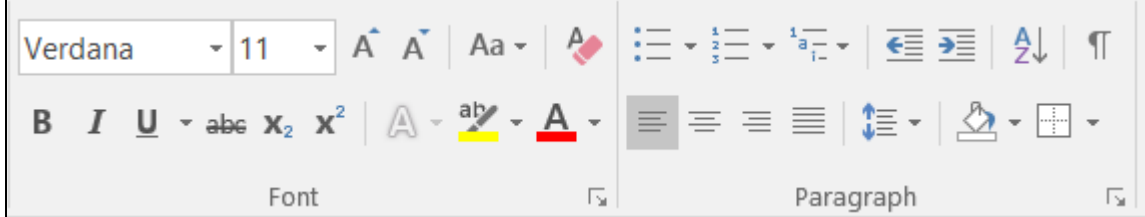

(7 marks)

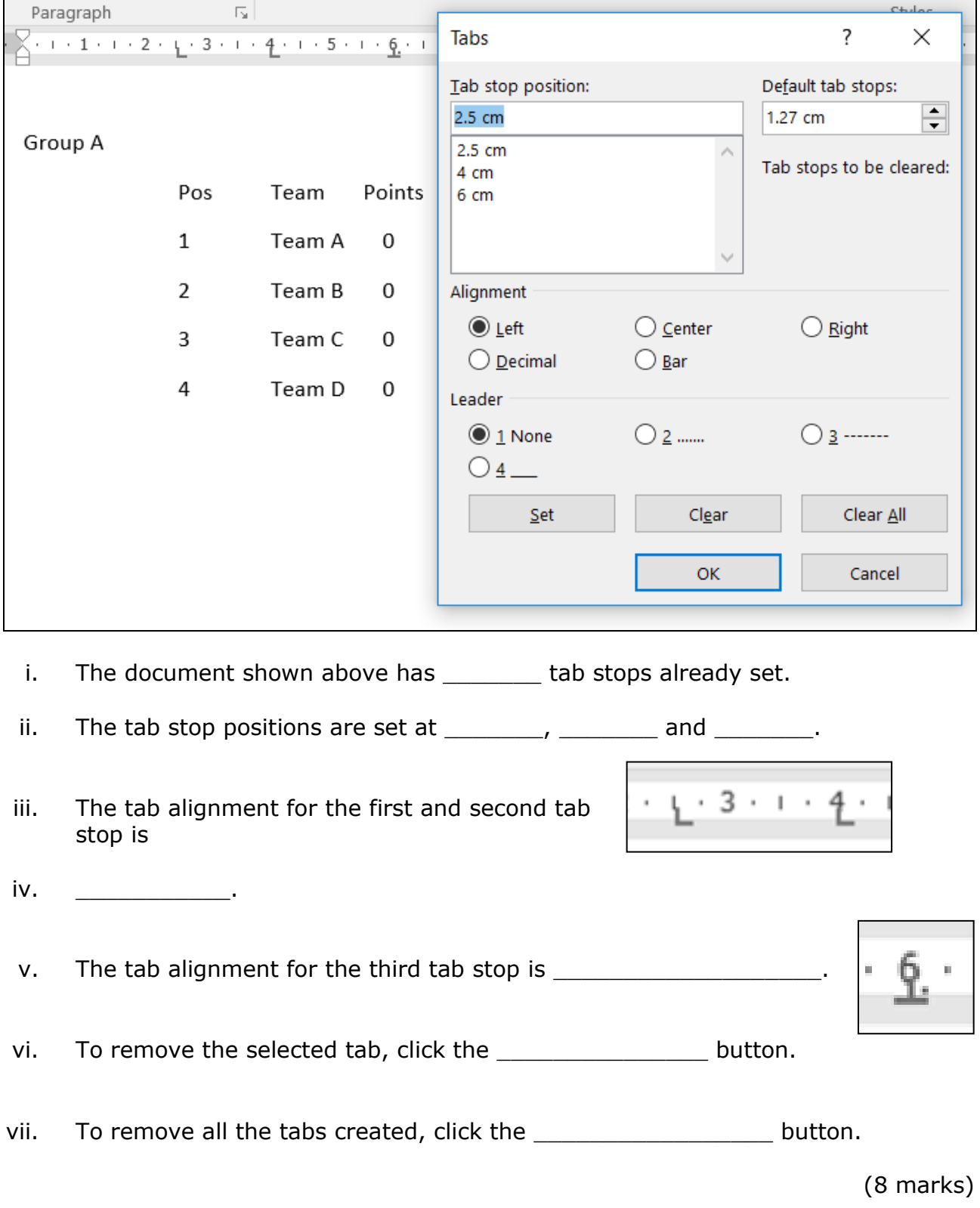

14. With reference to the image below, answer the following questions:

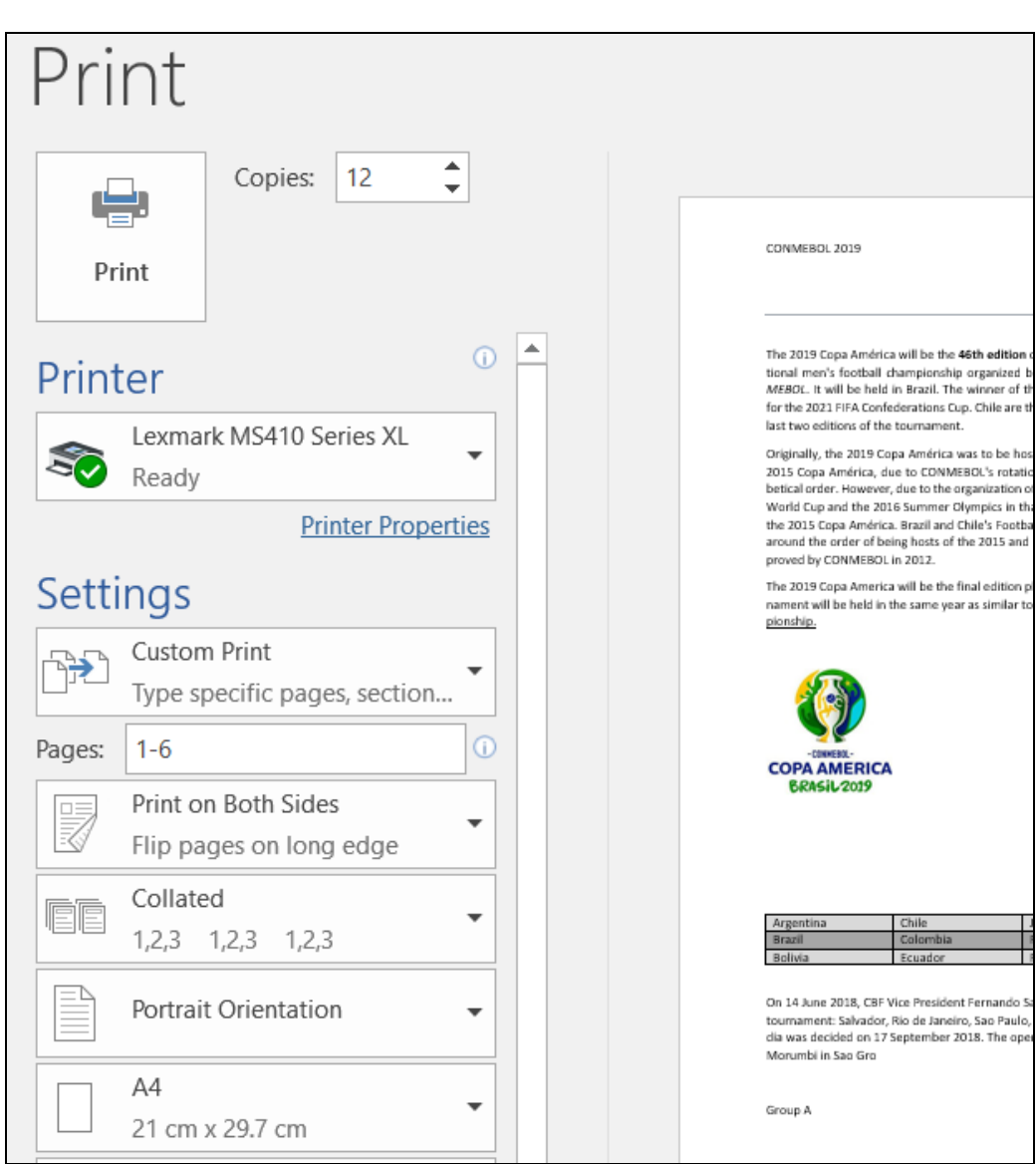

# 15. This question is about **printing**:

#### **Using the image shown above, answer the following questions**:

i. What is the name of the printer being used? \_\_\_\_\_\_\_\_\_\_\_\_\_\_\_\_\_\_\_\_\_\_\_\_\_\_. ii. Is the printer being used the default printer? \_\_\_\_\_\_\_\_\_\_\_. iii. How many copies are being printed? \_\_\_\_\_\_\_\_\_\_\_. iv. Which pages are being printed? v. What is the size of the paper being used? \_\_\_\_\_\_. vi. What is the orientation of the document being printed? \_\_\_\_\_\_\_\_\_\_\_\_\_\_\_\_\_\_\_\_\_ (6 marks)

#### 16. This question is about **Mail Merge**.

The 'Regulations Document' is going to be sent to all the participating teams of the Copa America 2019. A mail merge is going to be used to combine this document with the team's details.

## **Answer the following questions:**

i. Underline the tab which must be clicked to **start the mail merge**.

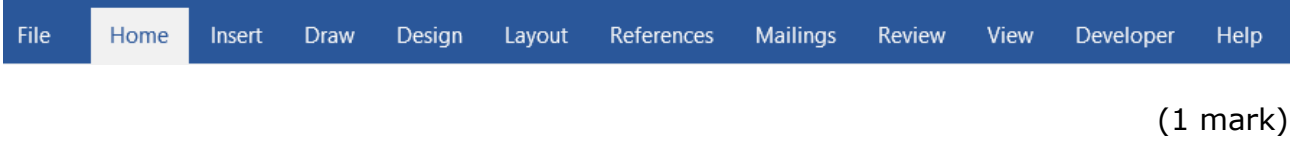

# Using the image below, answer the 4 questions that follow by writing the **correct number** next to the question:

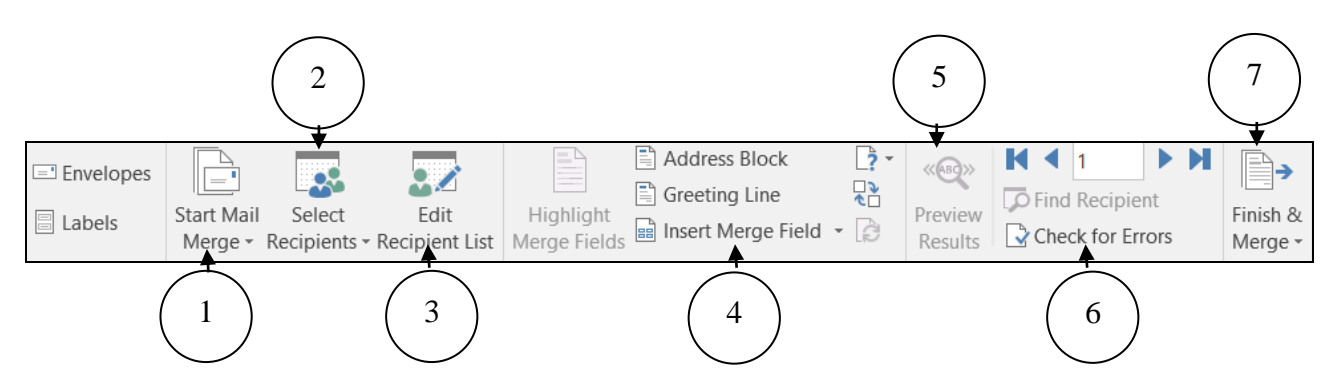

- ii. Which button is used to choose the list of teams?
- iii. Which button is used to place the fields in the right place like:  *Team Name, Team Address, Country etc.*
- iv. Which button is used to check how the mail merge will look?
- v. Which button is used to complete the mail merge?

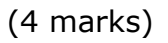